# **Before performance tuning**

## **Memory**

#### titan:~# free

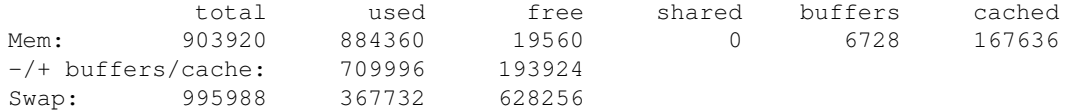

Koristi relativno mnogo swap-a, dmesg ima poruke o OOM-u, dakle treba mu viÅje swap-a (ideja: smanjiti broj apache childova, jer je apache-ssl zapravo jako velik).

MaÅ<sub>i</sub>ina zapravo brutalno swap-a, pa nije ni Äudo da se vuÄ e kao crknuta krava:

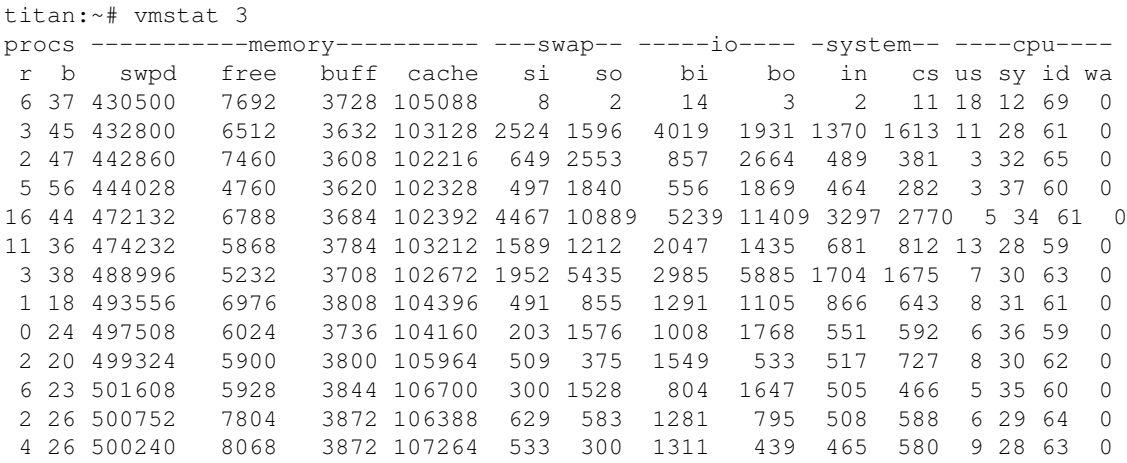

### Disk nema ukljuÄ en dma:

```
titan:~# hdparm /dev/hda
/dev/hda:
multcount = 16 (on)
 IO_support = 0 (default 16-bit)
 unmaskirq = 0 (off)
using_dma = 0 (off)
 keepsettings = 0 (off)
 readonly = 0 (off)
 readahead = 8 (on)
 geometry = 9729/255/63, sectors = 156299375, start = 0
titan:~# hdparm -d 1 -c 3 -a 16 -m 16 /dev/hda
```
#### Instalirao sam: atop, hdparm, vim, sysstat, atsar

Vratio sam direktive za broj apache child-ova:

```
--- /etc/apache-ssl/httpd.conf.before_dpavlin 2007-02-07 19:29:54.000000000 +0100
+++ /etc/apache-ssl/httpd.conf 2007-02-07 20:19:55.000000000 +0100
@@ -124,7 +124,7 @@
 # KeepAliveTimeout: Number of seconds to wait for the next request from the
 # same client on the same connection.
 #
-KeepAliveTimeout 15
+KeepAliveTimeout 5
 #
 # Server-pool size regulation. Rather than making you guess how many
@@ -139,10 +139,15 @@
 # a new spare. If there are more than MaxSpareServers, some of the
 # spares die off. The default values are probably OK for most sites.
 #
+MinSpareServers 10
+MaxSpareServers 10
+
 #
 # Number of servers to start initially --- should be a reasonable ballpark
 # figure.
 #
+StartServers 10
+
 #
 # Limit on total number of servers running, i.e., limit on the number
 # of clients who can simultaneously connect --- if this limit is ever
@@ -150,6 +155,8 @@
 # It is intended mainly as a brake to keep a runaway server from taking
 # the system with it as it spirals down...
 #
+MaxClients 512
+#MaxClients 2048
 #
  # MaxRequestsPerChild: the number of requests each child process is
```
Brojevi su namjerno konzervativno mali, cilj je prestati koristiti swap.

Poku $\dot{A}$ jao sam smanjiti broj konekacija iz php-a na mysql:

```
titan:~# diff -urw /etc/php4/apache/php.ini.before_dpavlin /etc/php4/apache/php.ini
*** /etc/php4/apache/php.ini.before_dpavlin 2007-01-31 22:19:05.000000000 +0100
*** /etc/php4/apache/php.ini 2007-02-07 19:45:40.000000000 +0100
@@ -530,7 +530,7 @@
 mysql.max_persistent = 16
 ; Maximum number of links (persistent + non-persistent). -1 means no limit.
-mysql.max_links = 256
+mysql.max_links = 32
 mysql.connect_timeout = 30
 ; Default port number for mysql_connect(). If unset, mysql_connect() will use
```
sve u svemu, donekle uspje $\hat{A}$ jno:

titan:~# ps ax | egrep '(apache-ssl|mysqld)' | awk '{ print \$5 }' | sort | uniq -c 2 /bin/sh

 1 /usr/lib/apache-ssl/gcache 62 /usr/sbin/apache-ssl 47 /usr/sbin/mysqld 1 grep 1 logger titan:~# free total used free shared buffers cached Mem: 903920 815964 87956 0 21896 304012 -/+ buffers/cache: 490056 413864 Swap: 995988 164696 831292 titan:~# uptime 20:33:43 up 9 days, 12:38, 4 users, load average: 1.25, 1.34, 2.60 titan:~# vmstat 3 procs -----------memory---------- ---swap-- -----io---- -system-- ----cpu--- r b swpd free buff cache si so bi bo in cs us sy id wa 0 0 162956 61912 26160 359660 8 3 16 4 3 13 18 12 69 0<br>0 0 162956 55044 26200 359736 1 0 17 232 285 662 24 1 75 0 0 0 162956 55044 26200 359736 1 0 17 232 285 662 24 1 75 0 6 0 162956 54020 26264 359960 0 0 71 231 337 506 18 1 80 0 1 0 162956 54984 26300 360856 0 0 292 215 425 615 39 2 60 0 1 0 162956 51108 26368 360896 0 0 7 335 320 702 32 3 65 0 1 0 162956 49692 26472 360928 7 0 7 479 439 765 26 2 72 0 4 0 162956 55144 26496 360960 0 0 3 205 331 655 74 4 22 0 2 0 162956 54324 26568 360996 0 0 4 489 466 816 56 5 39 0 0 0 162956 54208 26604 361168 0 0 55 215 310 566 29 2 69 0 4 0 162956 48900 26840 362348 0 0 373 1059 522 1106 44 4 52 0 1 0 162956 40216 27000 363224 0 0 277 732 505 967 37 4 59 0 0 0 162956 55336 27016 363864 0 0 211 220 320 553 47 2 51 0 1 0 162952 60284 27096 364056 1 0 55 417 355 693 32 2 65 0

uptime oko je 2 ( $\AA$ jto je za dvoprocesorsku ma $\AA$ jinu o.k.), a zapravo ima i ne $\AA$ jto idle CPU-a  $\AA$ jto je uvijek zgodno.